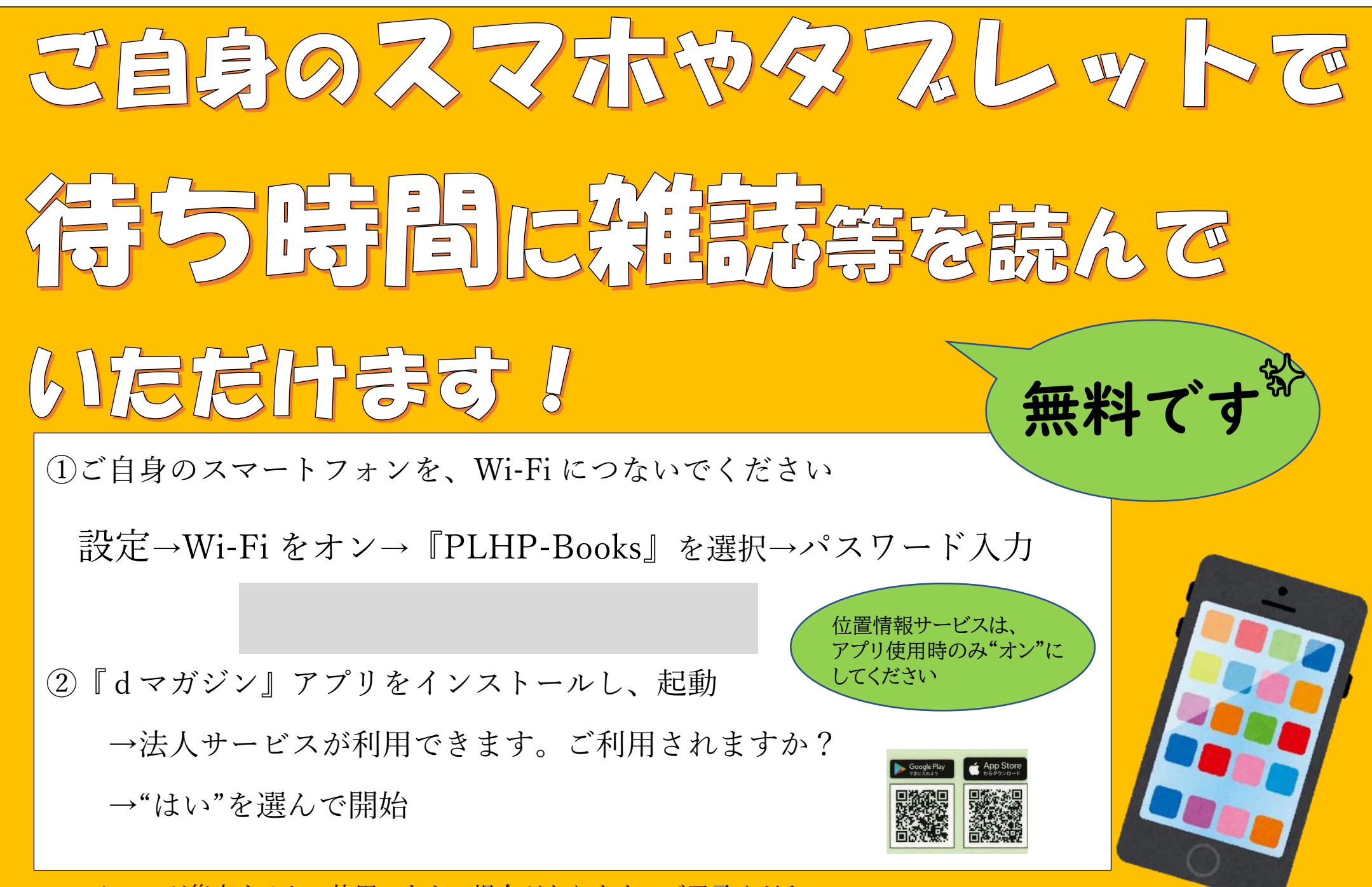

・アクセスが集中すると、使用できない場合があります。ご了承ください。